### 2021 OIL & GAS HIGH PERFORMANCE COMPUTING CONFERENCE

VIRTUAL PLATFORM GUIDE

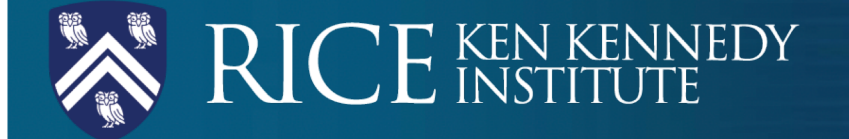

### Brella Virtual Conference Platform Getting Started

### RICE KEN KENNEDY

**Create Account!** 

∩

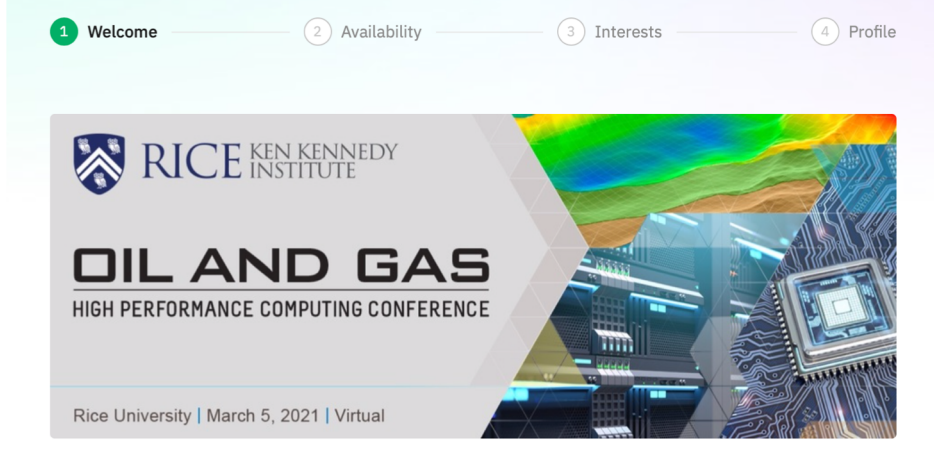

#### Welcome to 2021 Oil and Gas High Performance **Computing Conference**

To help you meet the most relevant people who can help you achieve your goals, let's first create your networking profile. Brella's matchmaking with artificial intelligence will then suggest people you may want to meet.

Let's get started!

**Start networking** 

Skip networking

#### Click the Event Link to Join **Select your Networking Availability** Create Your Profile

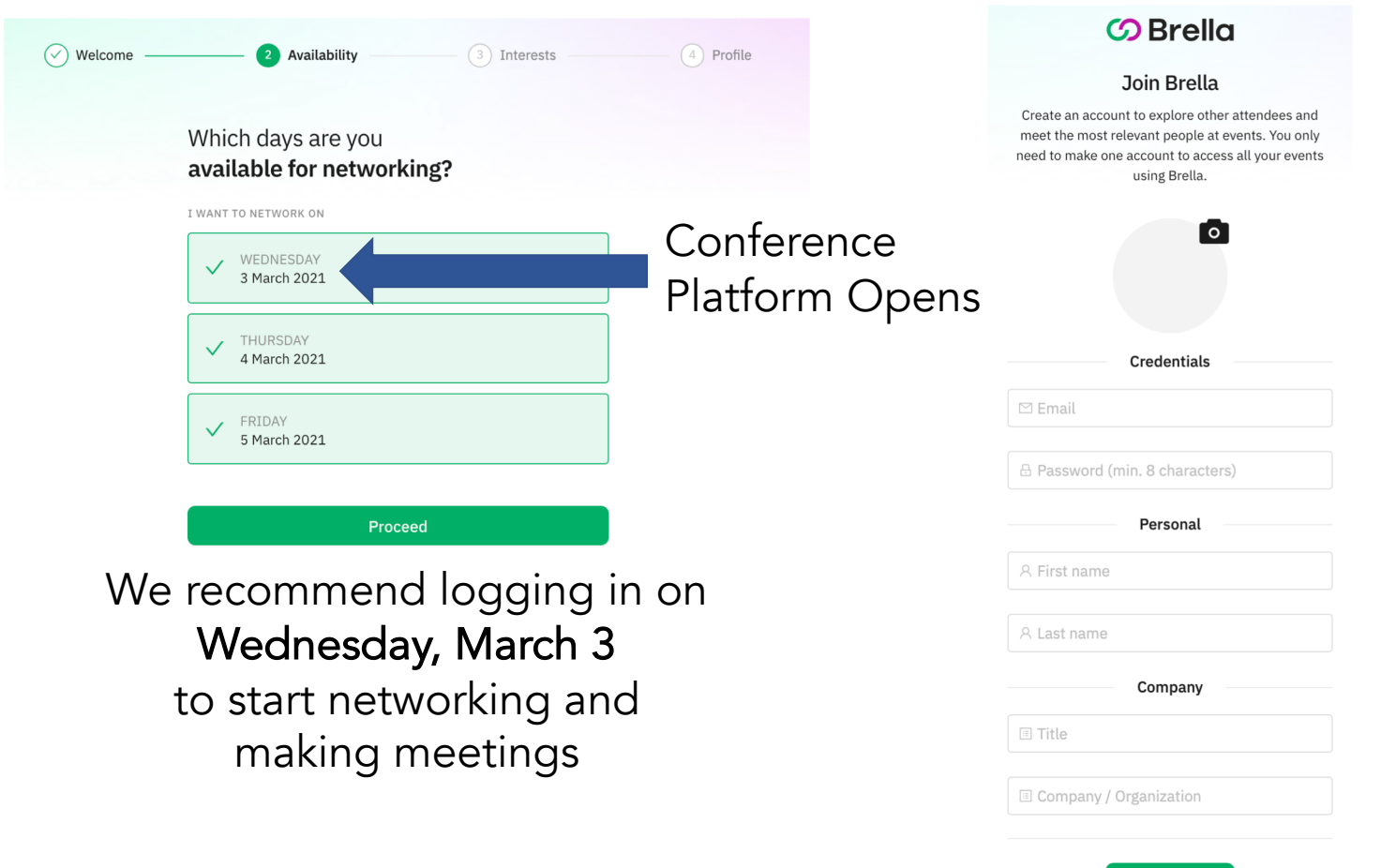

#### Brella Virtual Conference Platform Networking

# RICE KEN KENNEDY

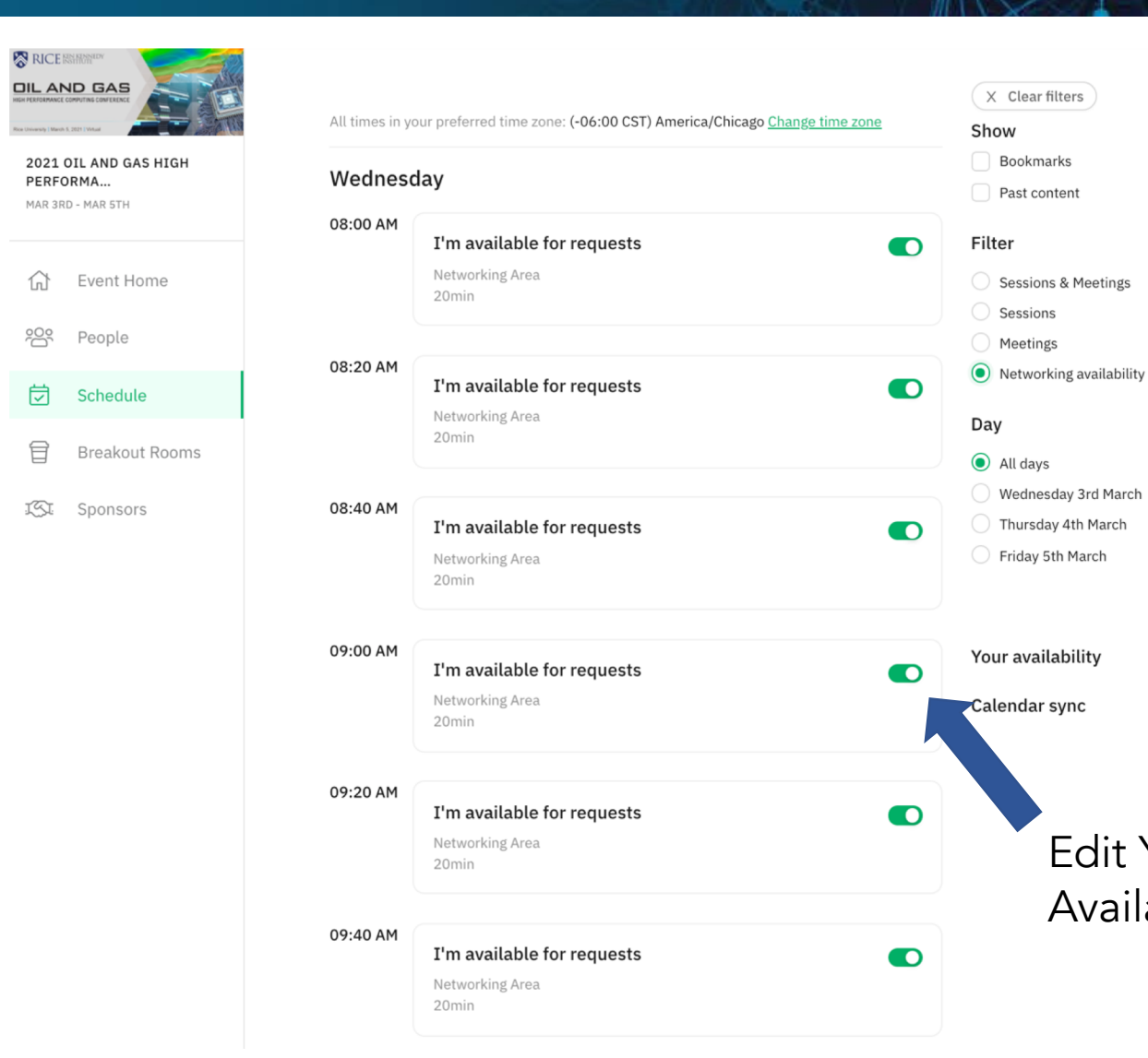

20-minute meeting slots from 8:00 AM - 6:00 PM CST on March 3<sup>rd</sup>, 4<sup>th</sup>, and 5<sup>th</sup>

⋒

Edit Your Meeting

 $\rightarrow$ 

 $\rightarrow$ 

Availability

### Brella Virtual Conference Platform **Networking**

# RICE KEN KENNEDY

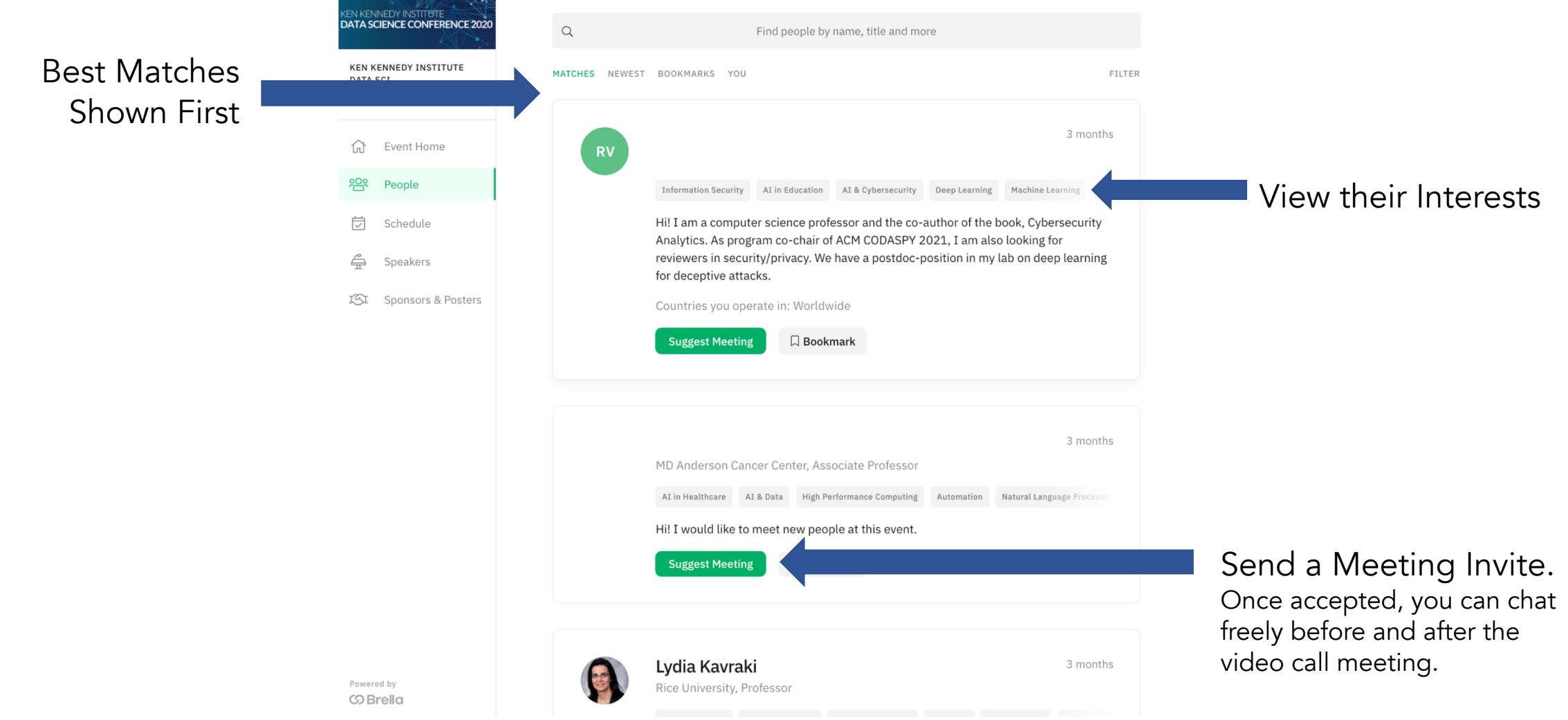

### Brella Virtual Conference Platform Home Page

**RICE KNAMEDY** 

DATA SCI...

ſn)

**OCT 26TH - OCT 28TH** 

**Event Home** 

People

Schedule

Speakers

**EN KENNEDY INSTITUTE** 

### **RICE KEN KENNEDY**

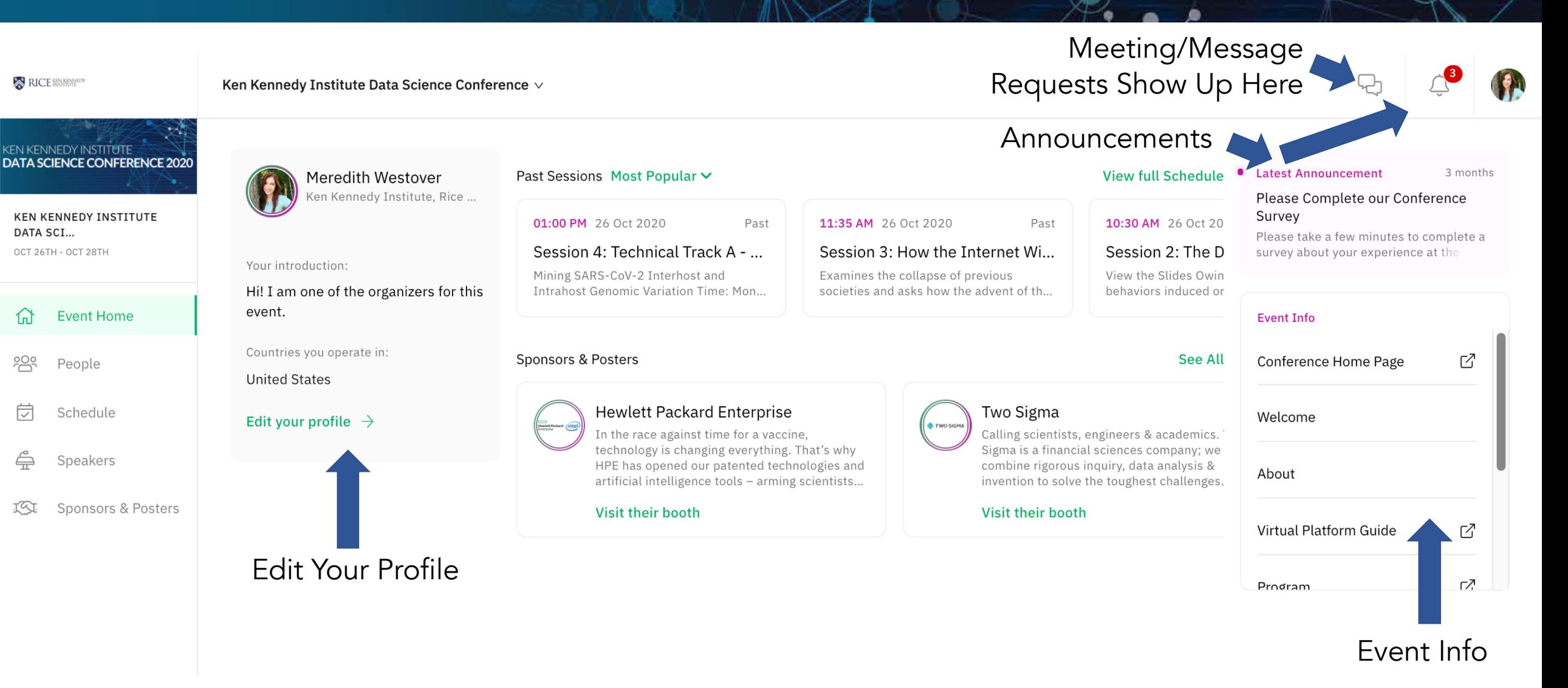

#### Brella Virtual Conference Platform **Schedule**

### RICE KEN KENNEDY

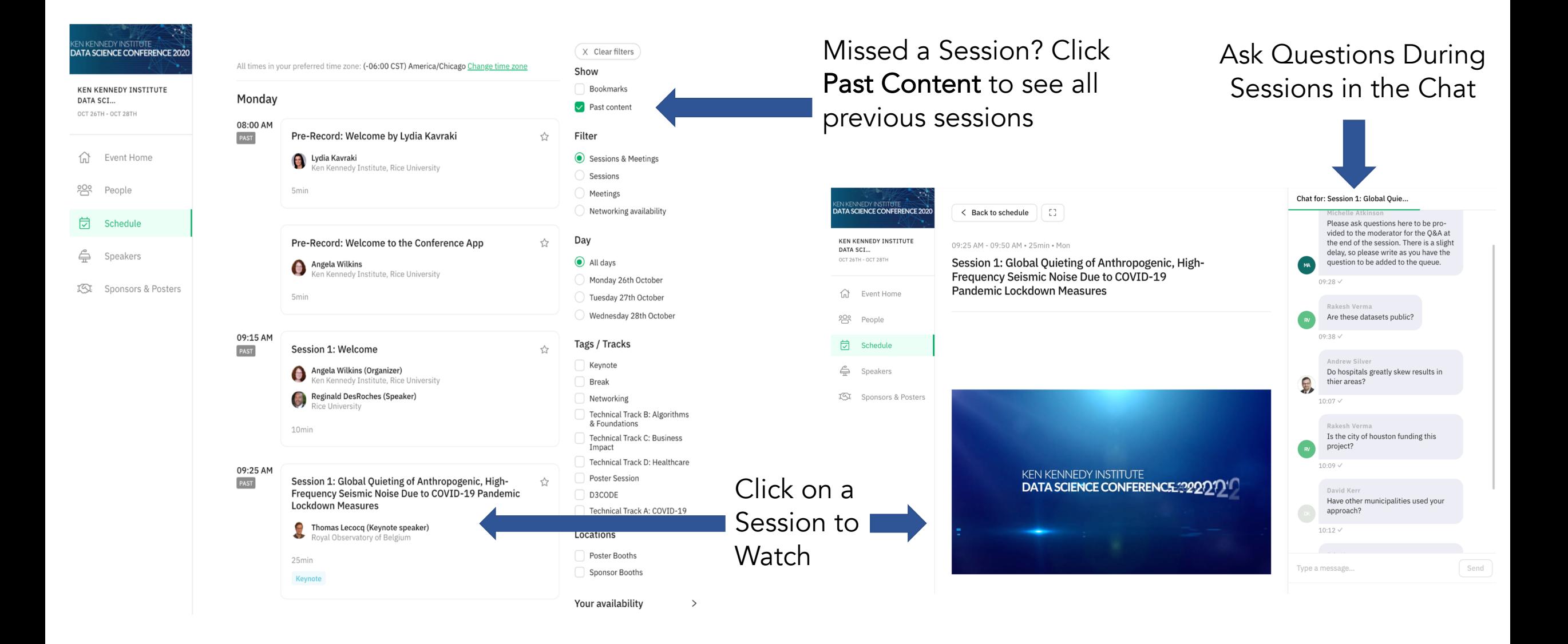

#### Brella Virtual Conference Platform Pre-recorded Sessions

# RICE KEN KENNEDY

#### View the Pre-Recorded Talks in the Schedule Tab

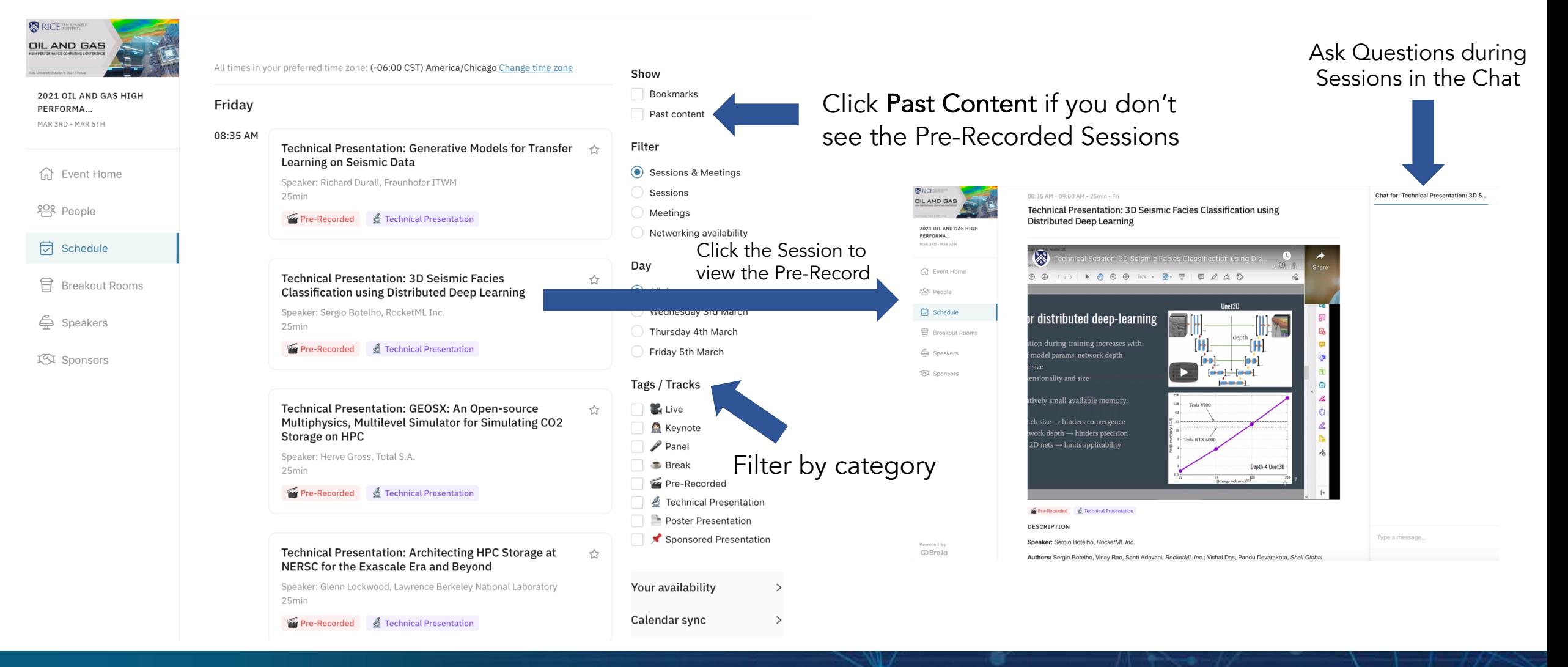

#### Brella Virtual Conference Platform Speakers<sup>1</sup>

# RICE KEN KENNEDY

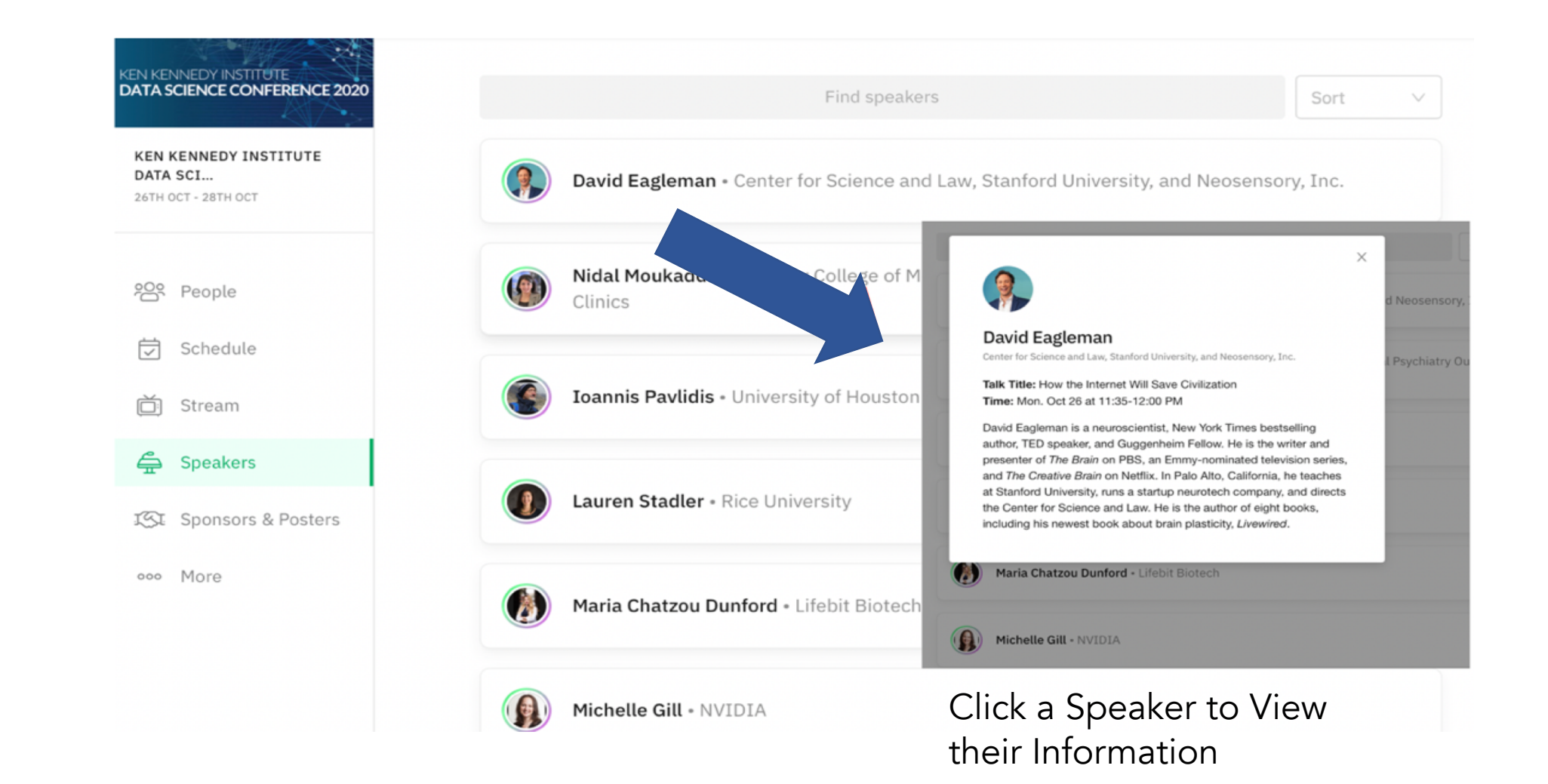

### Brella Virtual Conference Platform Sponsor Booths

# RICE KEN KENNEDY

 $\bigodot$ 

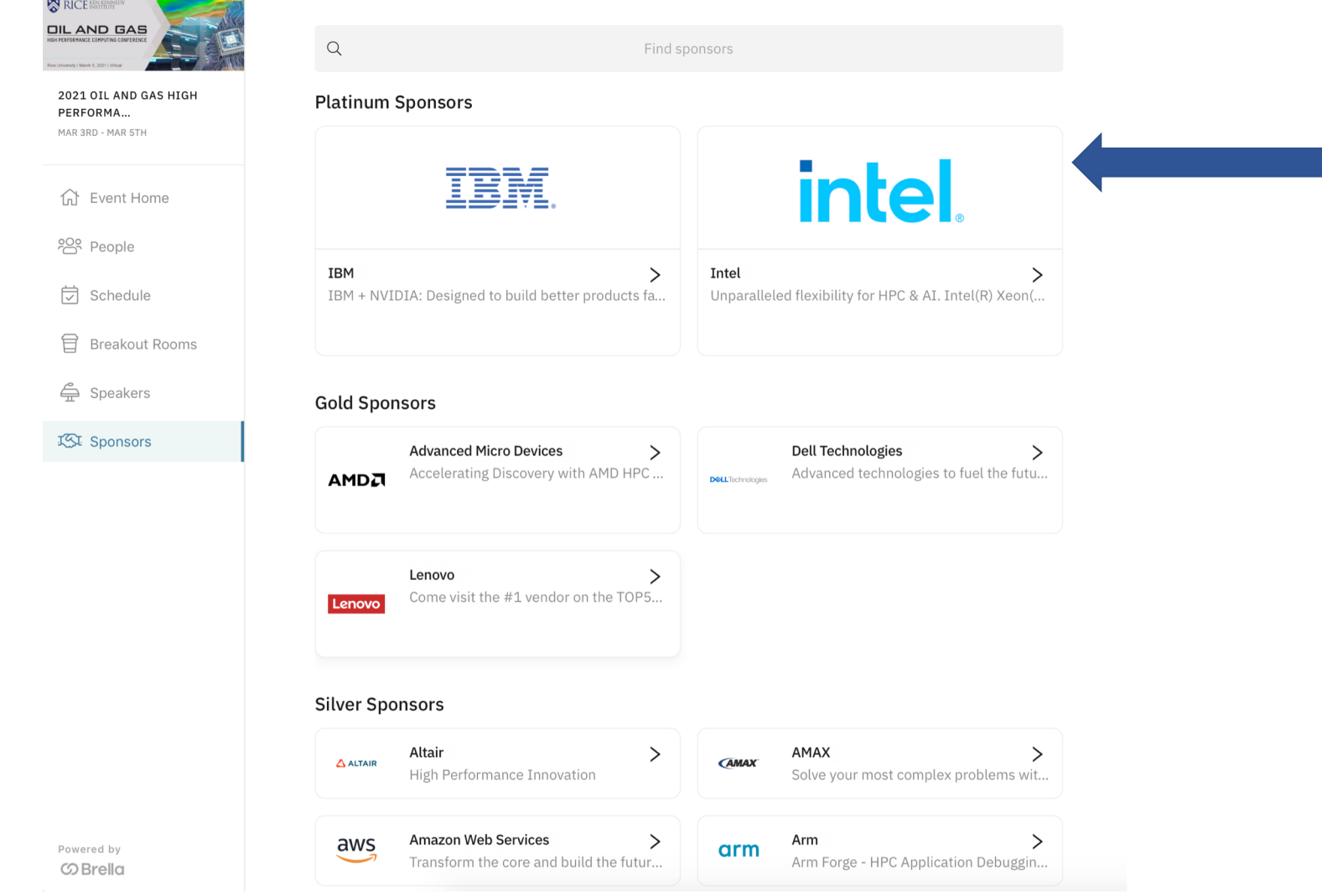

Check out Sponsor Booths and Chat with Sponsor Representatives about job opportunities, products, and more

#### Brella Virtual Conference Platform Sponsor Booth Example

### RICE KEN KENNEDY

∩

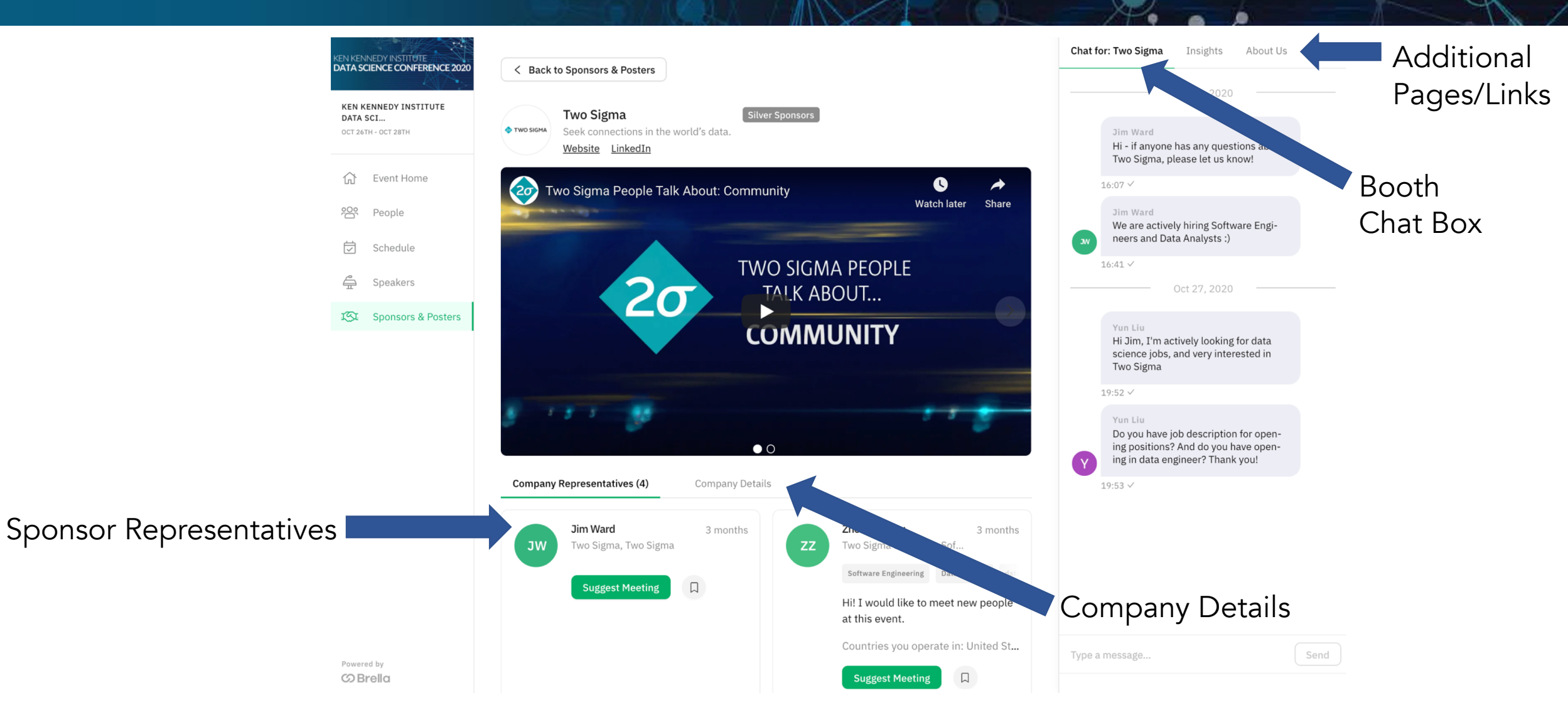

#### Brella Virtual Conference Platform Breakout Rooms

# RICE KEN KENNEDY

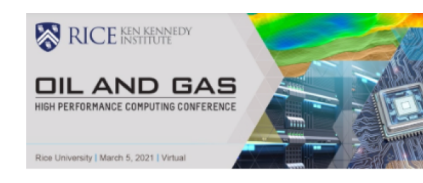

2021 OIL AND GAS HIGH PERFORMA... MAR 3RD - MAR 5TH

Event Home 佡

<u>이</u> People

岗 Schedule

目 **Breakout Rooms** 

 $\triangle$ Speakers

**IST** Sponsors

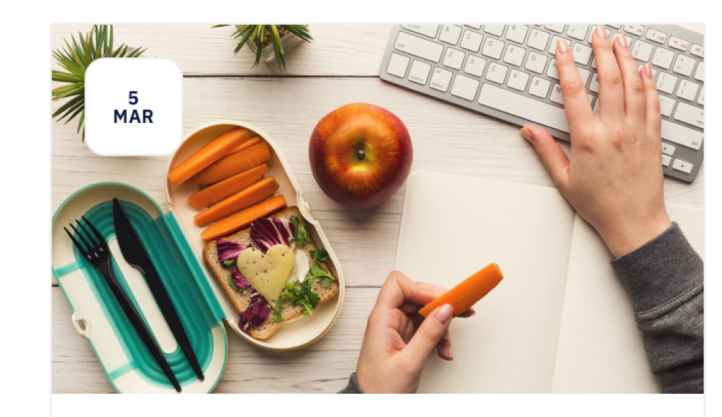

#### **Lunch Break Room**

Take a break, eat lunch, and network with other attendees, sponsors, and speakers!

12:00 PM-01:00 PM

During lunch, you can click to join a Breakout Room. Here you can video chat with other attendees.

∩

#### Brella Virtual Conference Platform Browser Capability

### RICE KEN KENNEDY

- Brella is a Web app and works on all browsers including Google Chrome, Mozilla Firefox, Safari, and Microsoft Edge
- Brella virtual calls work on all the above browsers
	- Make sure your browser and computer privacy settings have permitted your microphone and camera for Brella
- Tip: Close all other video applications and other browser windows for best use in Brella

#### Remo Virtual Networking Reception

### RICE KEN KENNEDY

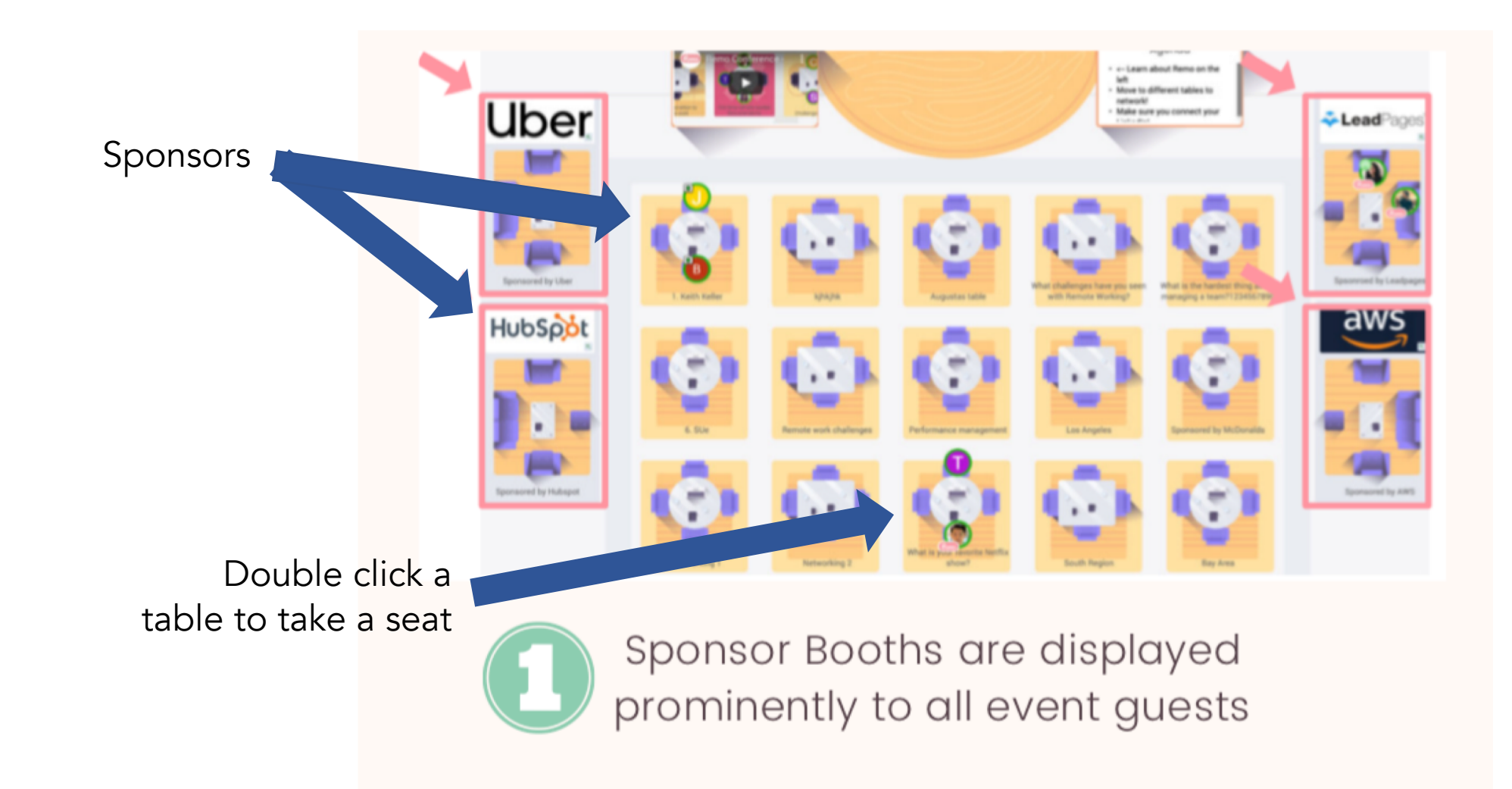

Three Floors: Sponsors, Speakers, and General Networking

⋒

Remo Virtual Networking Reception Networking Tables

# RICE KEN KENNEDY

⋒

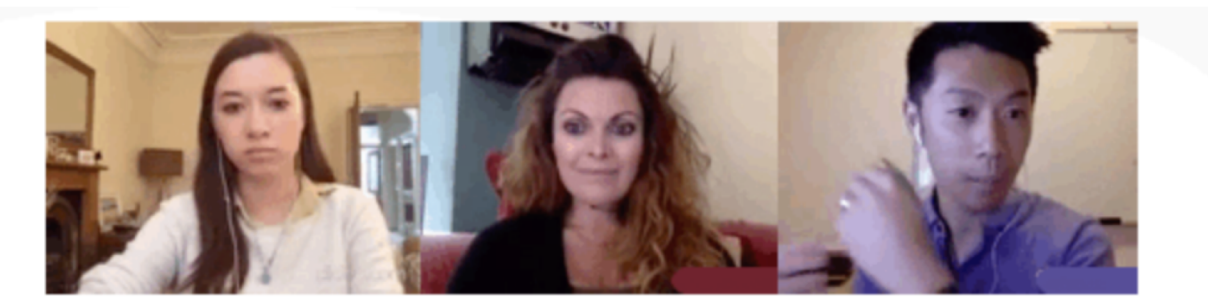

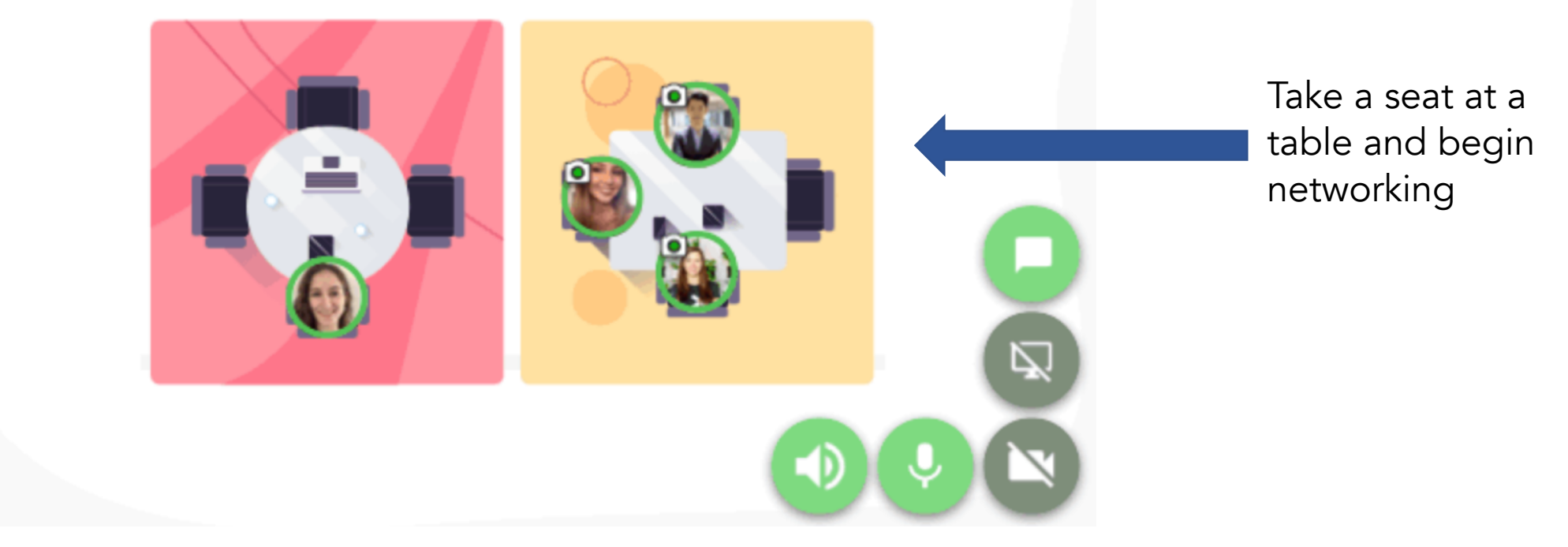

#### Remo Virtual Networking Reception **Browser Capability**

- Make sure your browser and computer privacy settings have permitted your microphone and camera for Remo
- Tip: Close all other video applications and other browser windows for best use in Remo
- Browser Requirements:
	- For Mac Chrome, Safari, Firefox and Microsoft Edge should work as long as your browser is up to date.

RICE KEN KENNEDY

- For Windows Chrome, Firefox, and Microsoft Edge should work as long as your browser is up to date.
- If you'd like more information prior to the event, here is a [short 3-minute tutorial](http://www.youtube.com/watch?v=P01JxUBNU2Y&t=10s) for how to use Remo.

### Follow us on Social Media

#### RICE KEN KEN ENNEDY

 $\bigodot$ 

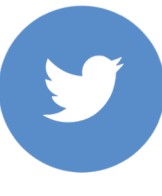

@ricekenkennedy

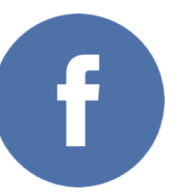

@ricekenkennedyinstitute

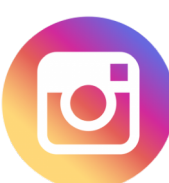

@ricekenkennedyinstitute

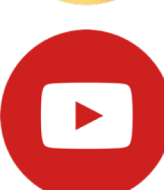

Rice Ken Kennedy Institute

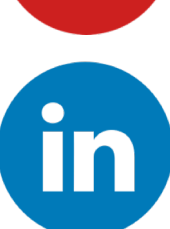

Rice Ken Kennedy Institute

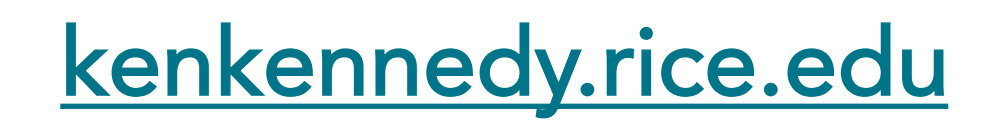

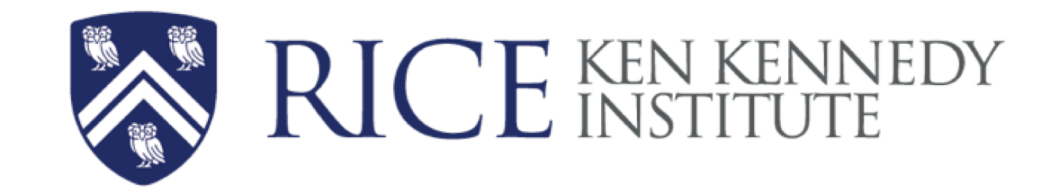

The Ken Kennedy Institute brings together the Rice community to collaboratively solve critical global challenges by fostering innovations in computing and harnessing the transformative power of data.

We enable new conversations, promote interdisciplinary research in AI and data science, develop new technology to serve society, advance the current and future workforce, work closely with industry to bring promising ideas to market, and develop academic, industry, and community partnerships in the computational sciences.

**KEN KENNEDY INSTITUTE** P: 713-348-5823 E: kenkennedy@rice.edu

6100 Main Street, MS39 Houston, TX 77005 kenkennedy.rice.edu